## Issue Types

To streamline the submission of help desk tickets and to improve reporting the Office of Information (OIT) has defined the following issue types and sub types. To assure your issue is addressed in a timely manner choose the correct issue type and subtype. For further information, such as what information should be provided when submitting a help desk ticket, please see the additional documentation.

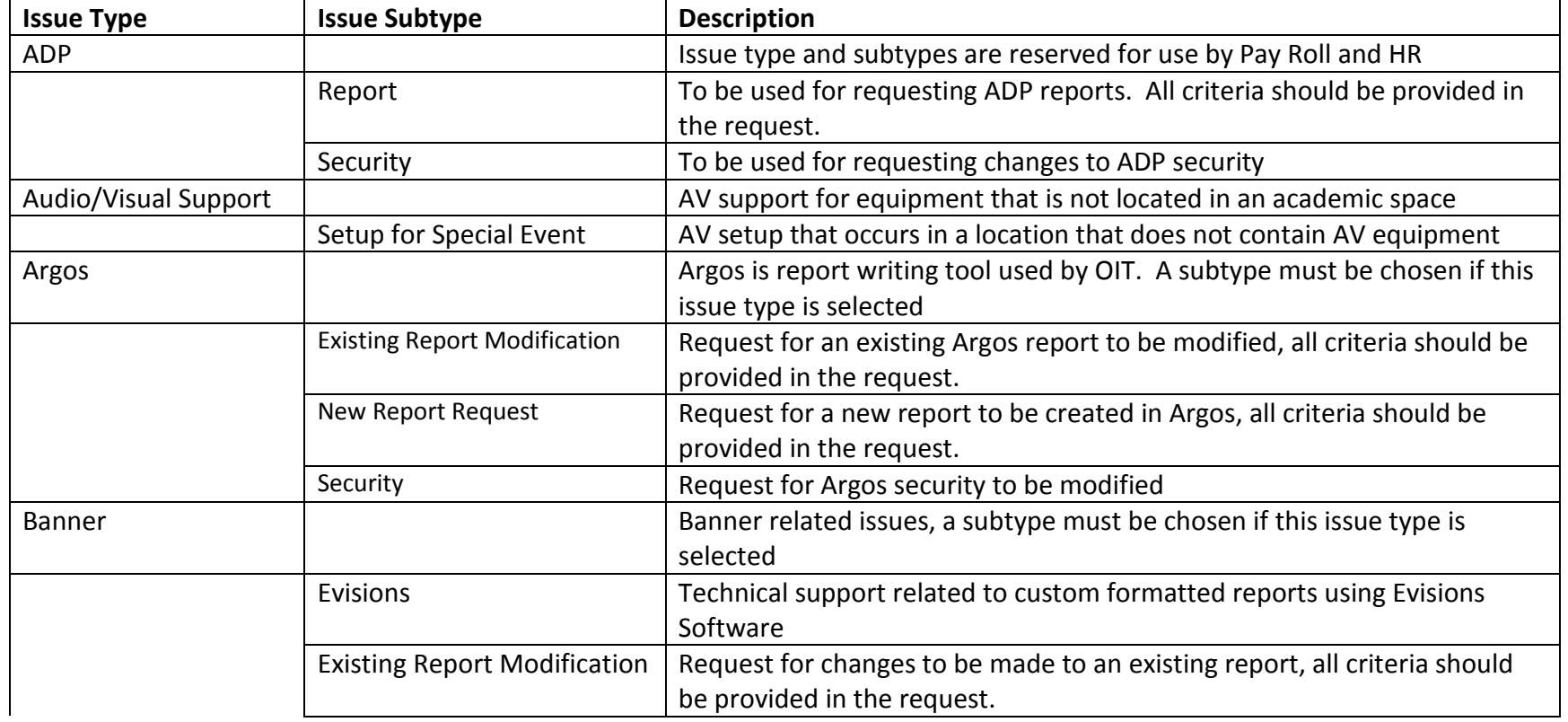

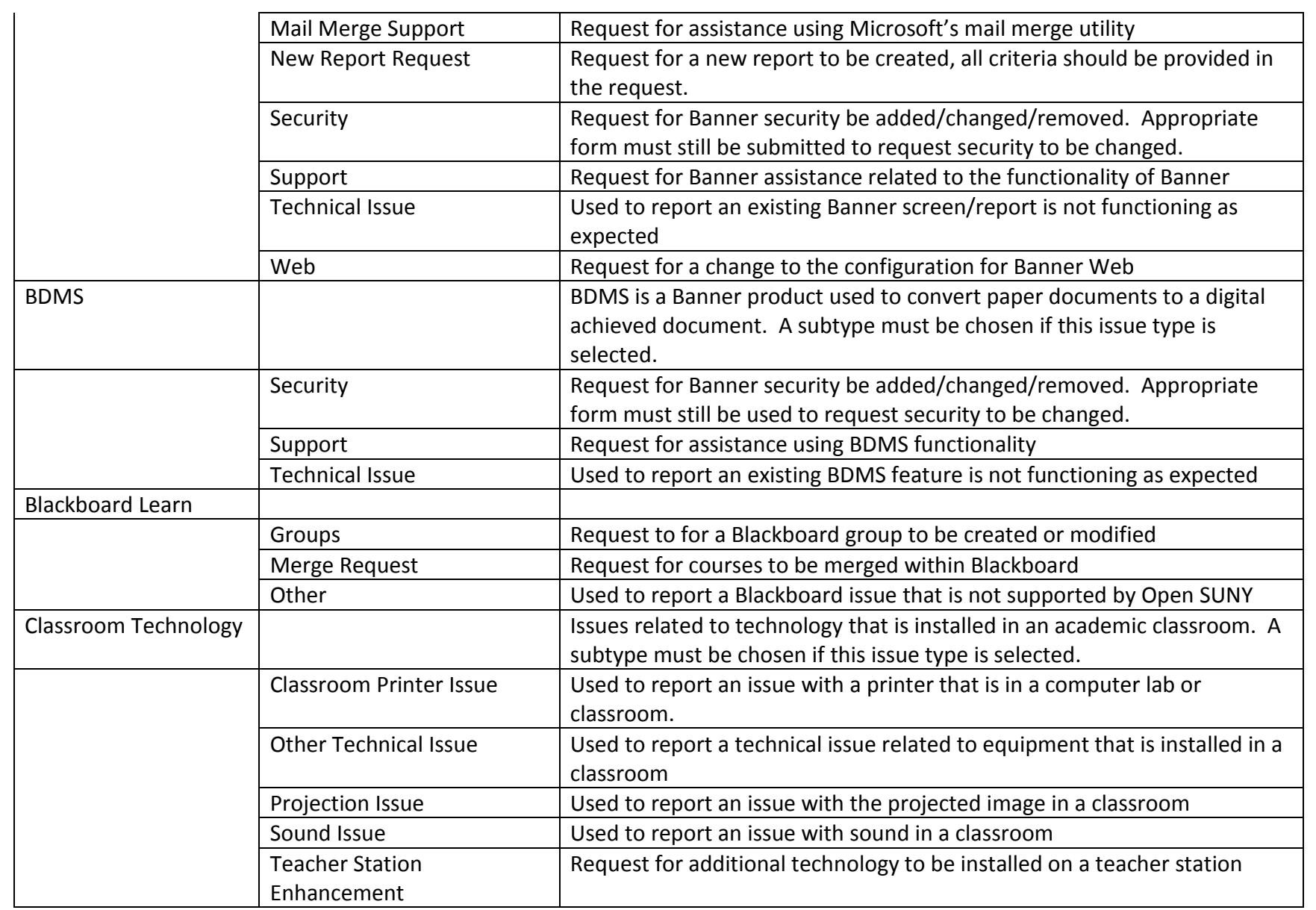

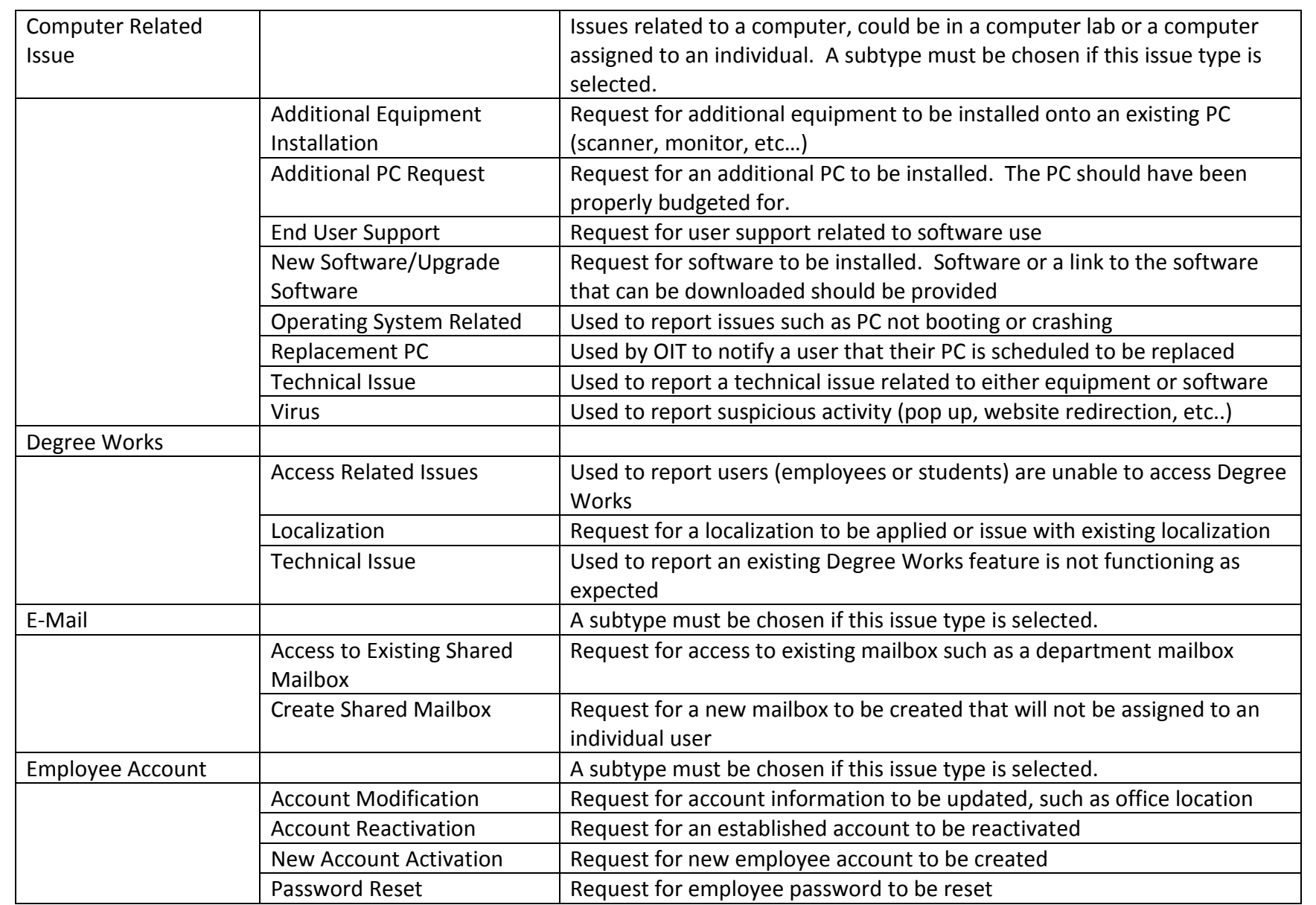

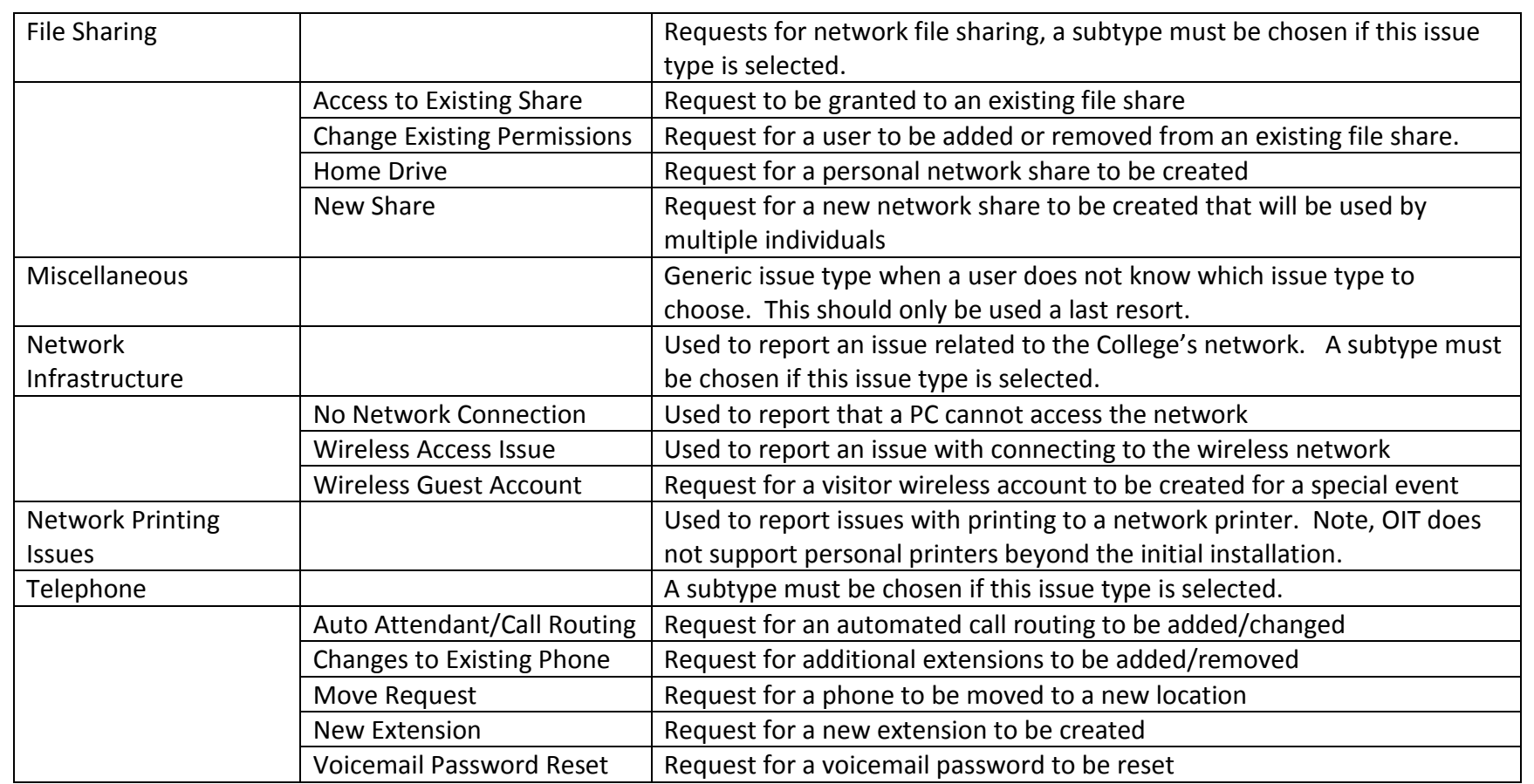